#### **VERBALE**

Il verbale sintetizza tutte le informazioni e le attività relative alla presente RdX tra cui quelle relative alla configurazione, ai fornitori coinvolti, ai messaggi scambiati e a tutte quelle attività che riguardano la valutazione delle risposte. La parte finale è relativa alla finalizzazione della negoziazione, inclusi eventuali contratti associati.

### **DETTAGLIO BANDO DI GARA**

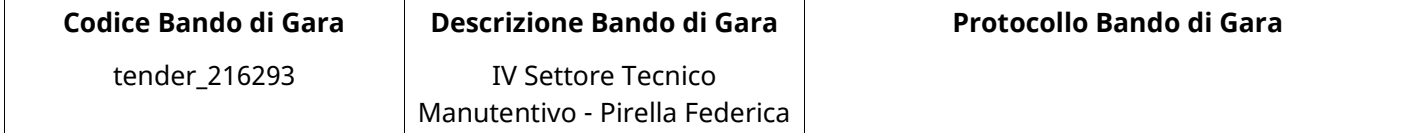

### **Impostazioni**

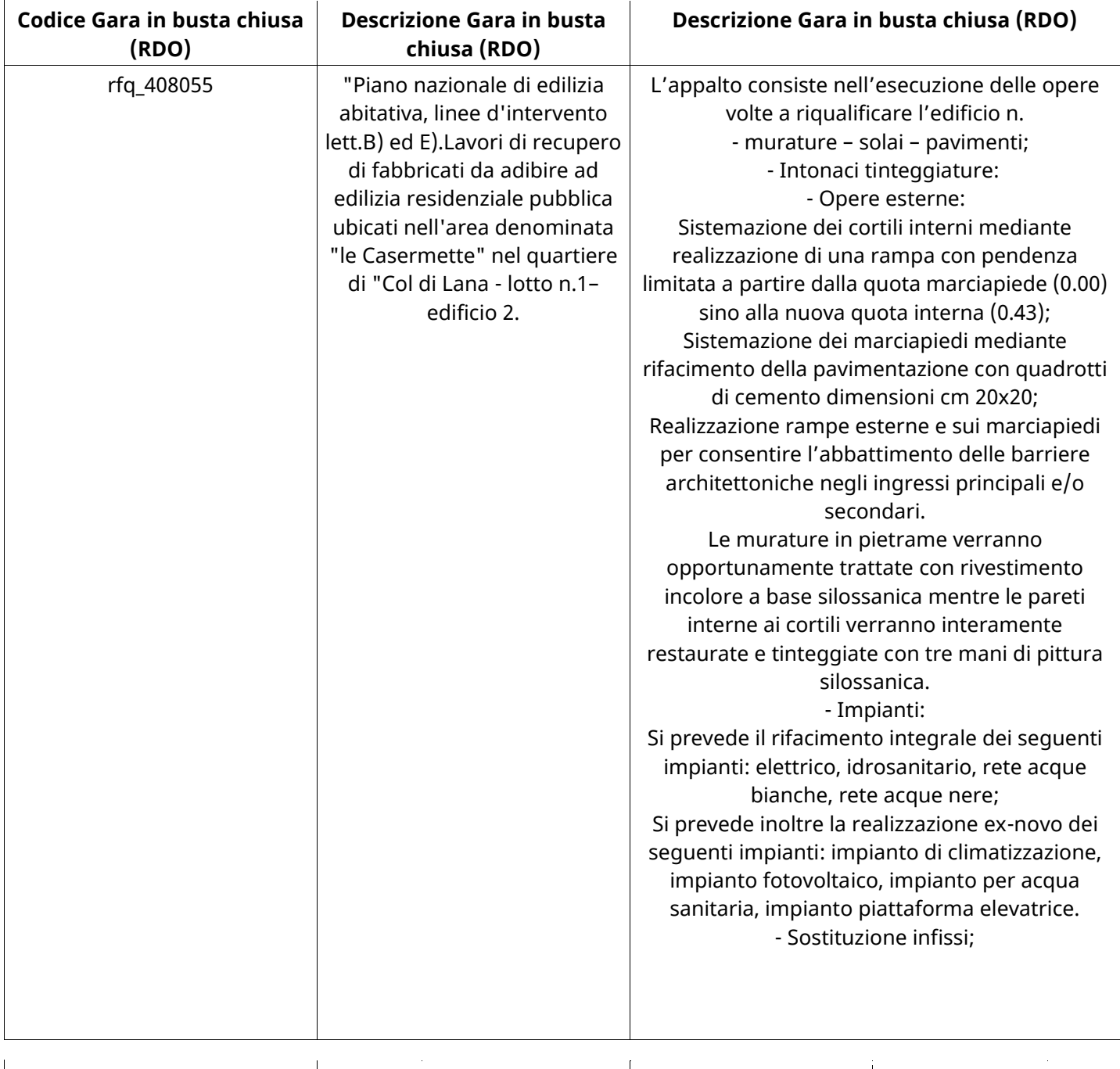

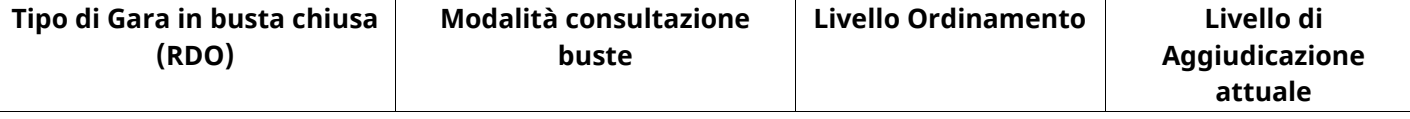

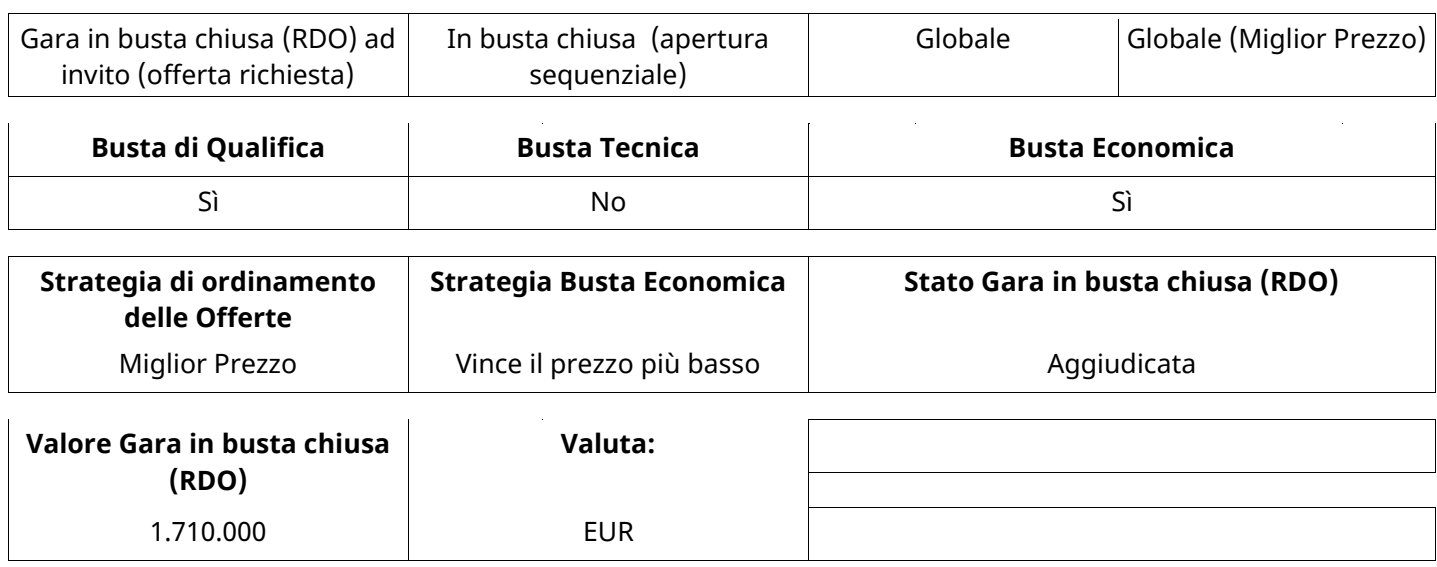

#### **ATTRIBUTI RDO**

Tipologia RdO Tipologia Procedura

### **RICHIESTE DI ACQUISTO ASSOCIATE A RICHIESTA DI OFFERTA**

Non sono presenti elementi da mostrare.

#### **INFORMAZIONI TEMPORALI**

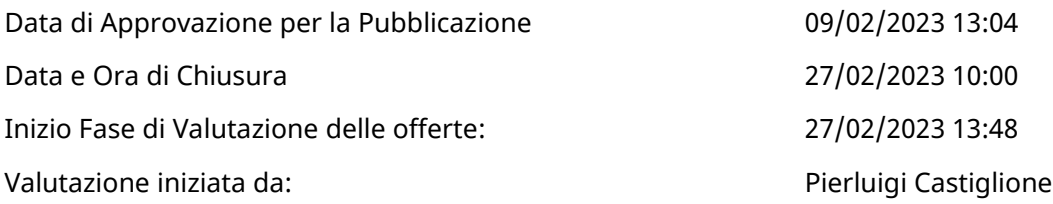

#### **RISPOSTE**

L'area sintetizza tutte le attività relative ai fornitori coinvolti in questa RDx, oltre all'analisi delle loro risposte, ai fini di informare quale fornitore si è scelto di invitare, quale fornitore ha effettivamente risposto, chi è stato escluso e per quale ragione.

### **RIEPILOGO RISPOSTE**

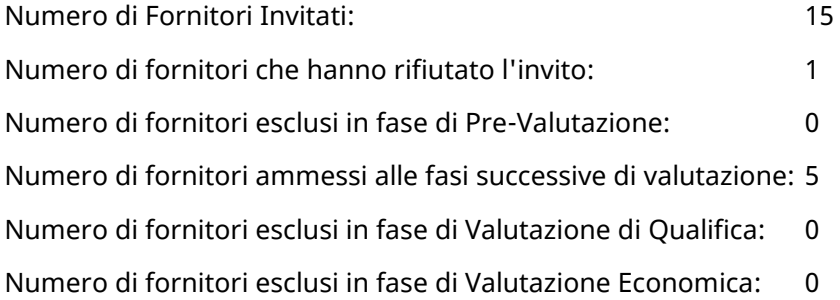

### **Lista di fornitori invitati (\*)**

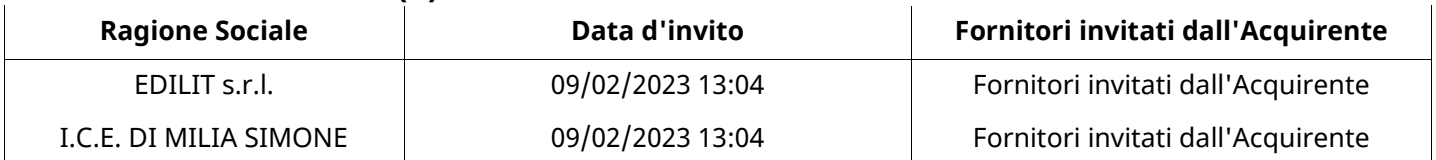

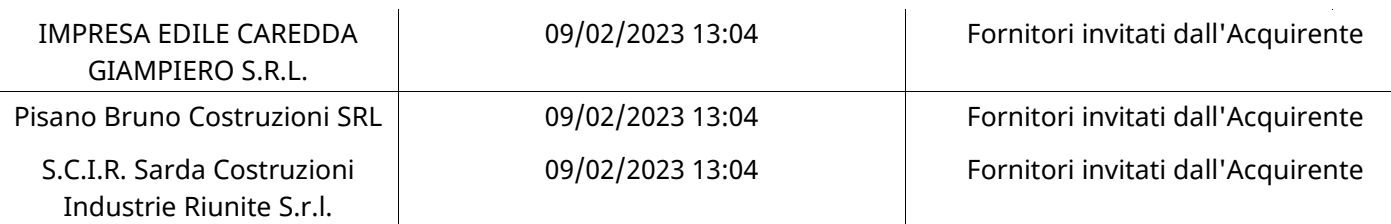

### **ELENCO FORNITORI CHE HANNO DECLINATO L'INVITO**

Non sono presenti elementi da mostrare.

### **ELENCO DELLE RISPOSTE FORNITORI ESCLUSE**

Non sono presenti elementi da mostrare.

### **ELENCO FORNITORI AMMESSI ALLE FASI SUCCESSIVE DI VALUTAZIONE: (\*)**

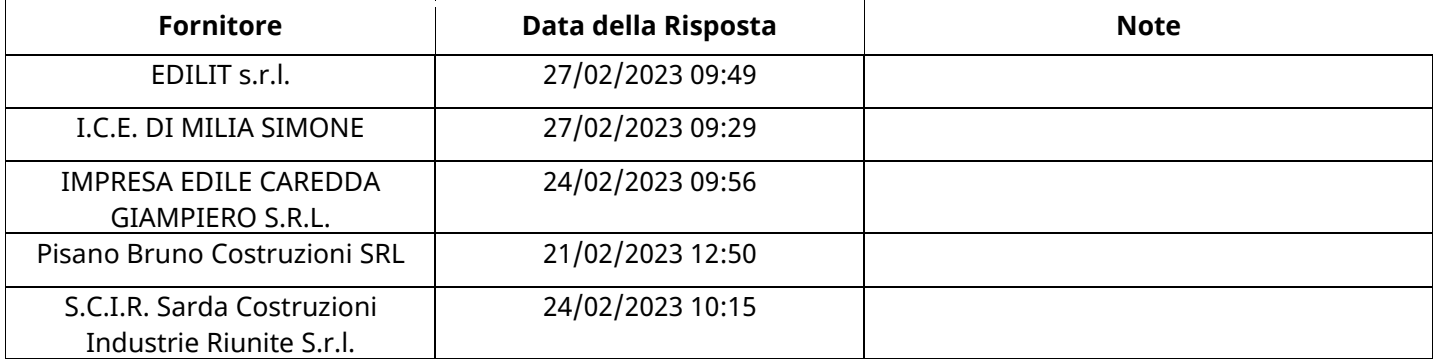

NESSUN FORNITORE HA RISPOSTO PER CONTO DEI GRUPPI D'OFFERTA

## **QUALIFICA**

Quest'area riassume tutte le attività svolte dal Gruppo di Valutazione creato per valutare le risposte relative alla Busta di Qualifica. L'attività svolta comporta la verifica delle risposte ammesse a questa fase, coerentemente con quanto richiesto dalla presente negoziazione e può concludersi con l'esclusione di alcuni fornitori a causa di requisiti mancanti o malinterpretati. In primo luogo sono riportate le informazioni relative alla configurazione del gruppo e le tempistiche con cui si sono svolte le attività. In seguito sono riportati i dati dell'area di Qualifica sottoposta a valutazione, eventuali commenti inseriti nel sistema ed le statistiche relative alle attività di ogni membro.

### **RISPOSTE DI QUALIFICA DISPONIBILI PER LA VALUTAZIONE**

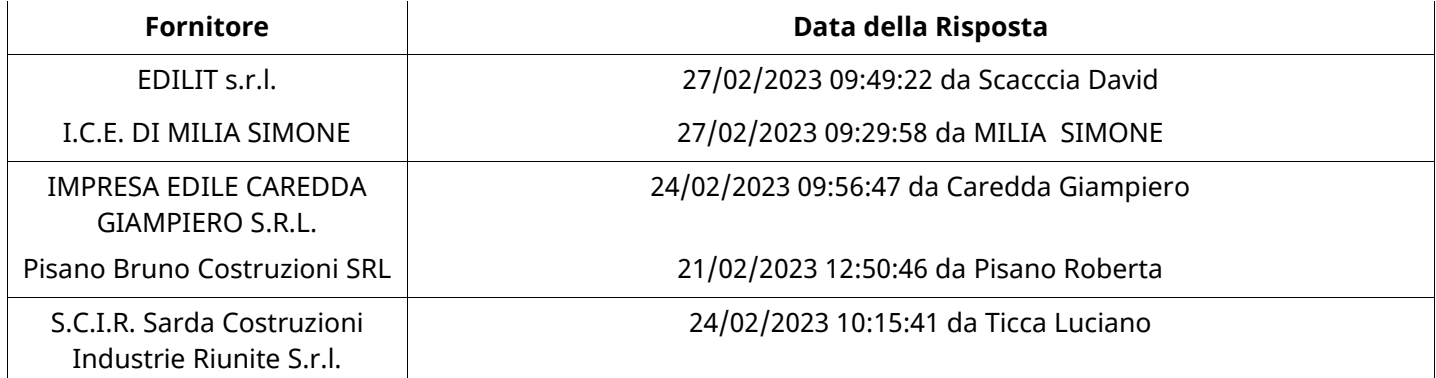

### **APERTURA BUSTA DI QUALIFICA**

Busta di Qualifica Aperta 27/02/2023 13:59

Busta di Qualifica aperta da Pierluigi Castiglione

# **BUSTA DI QUALIFICA**

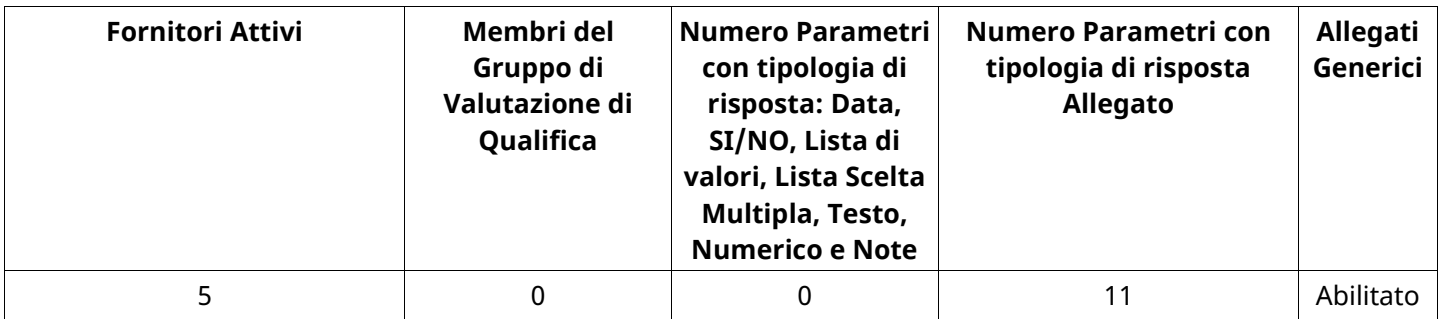

# **DETTAGLI VALUTAZIONE RISPOSTE DI QUALIFICA (\*)**

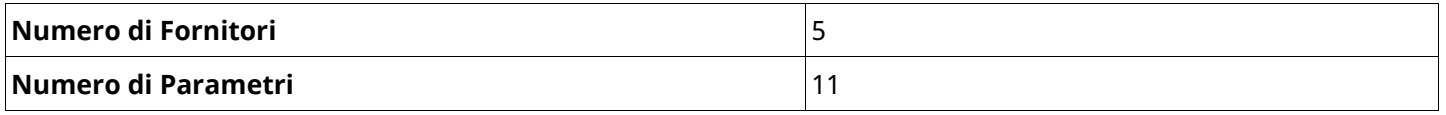

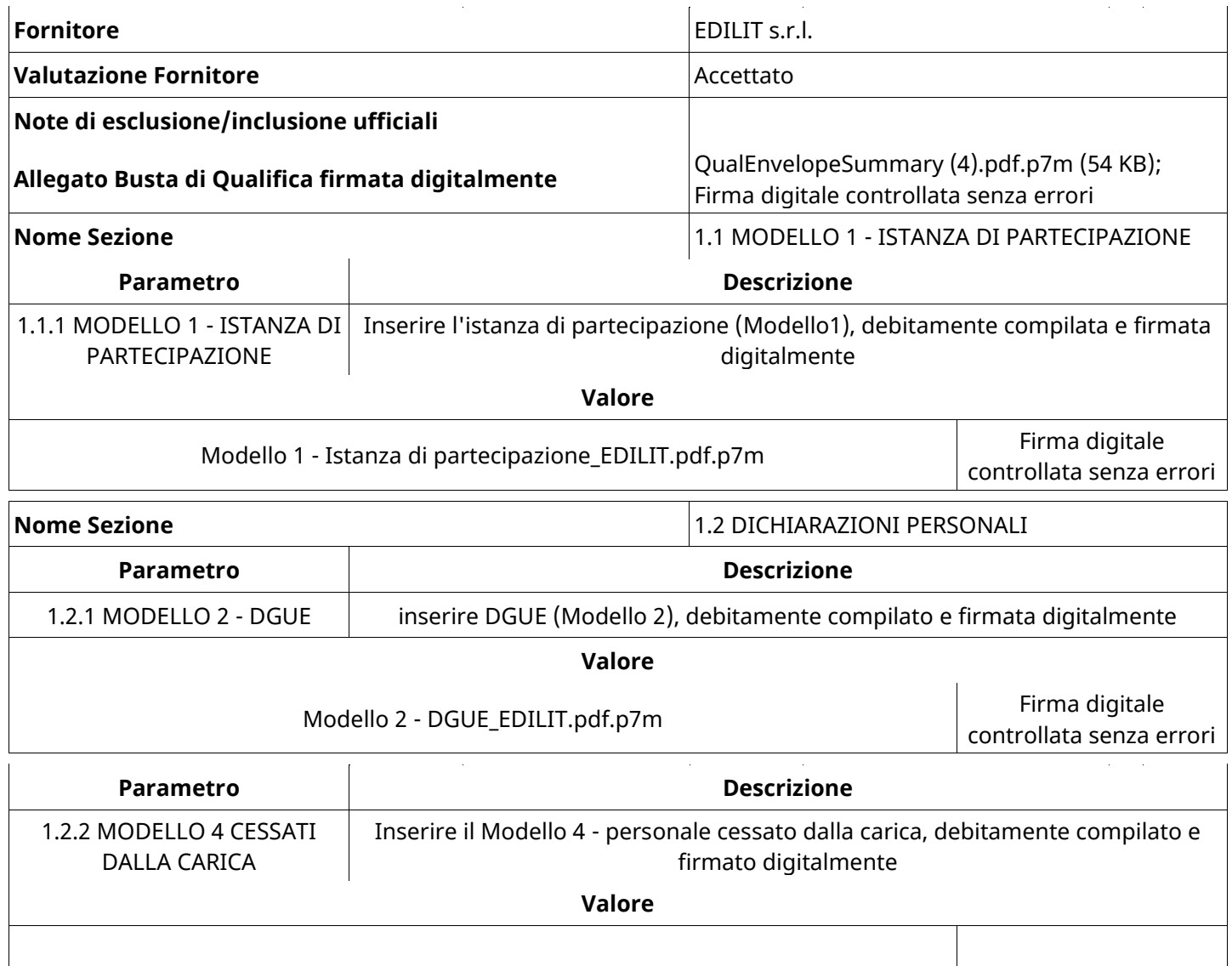

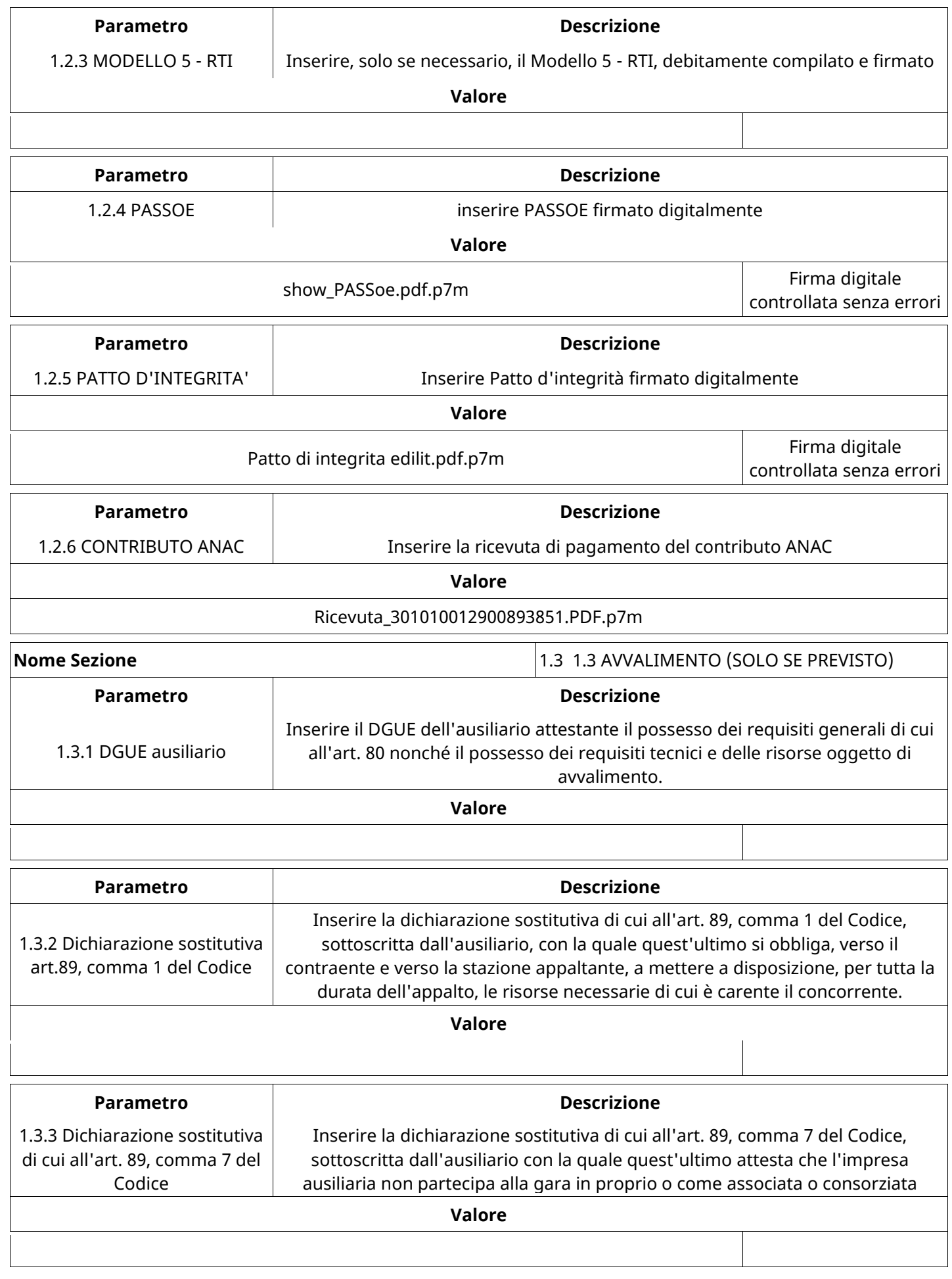

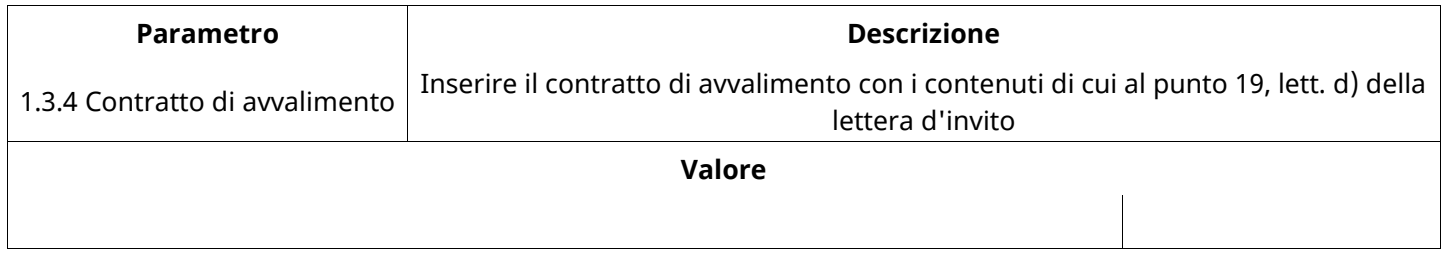

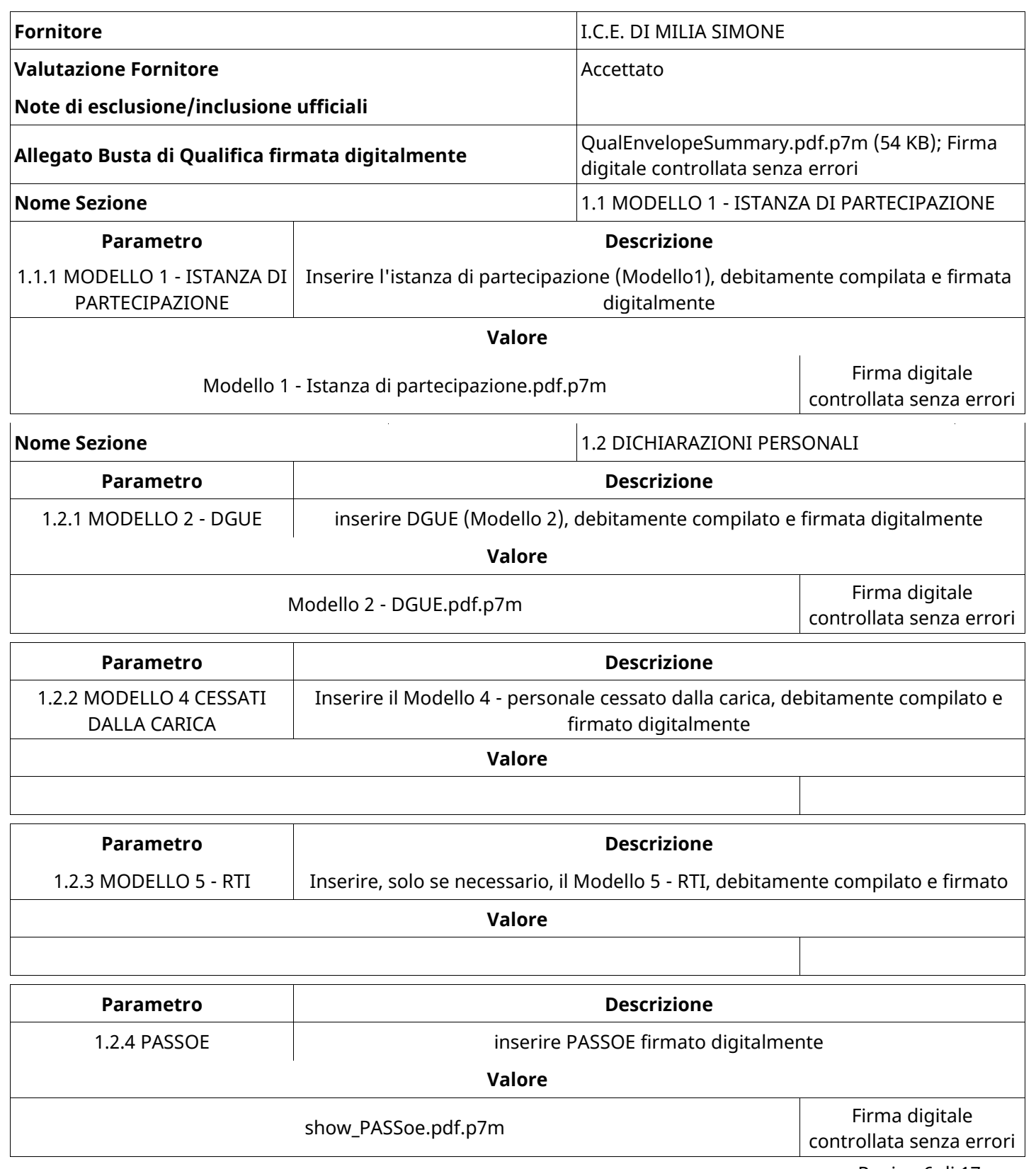

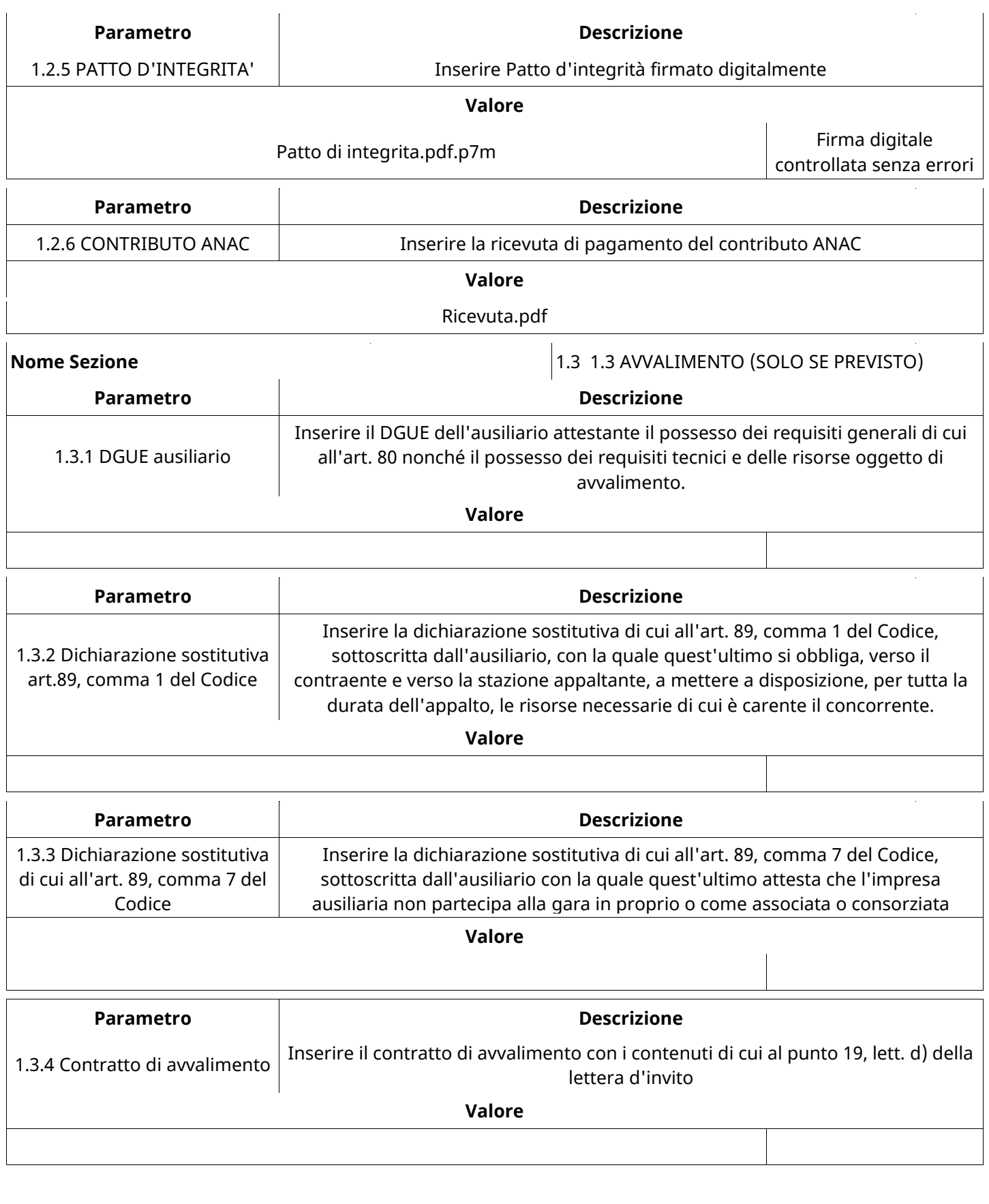

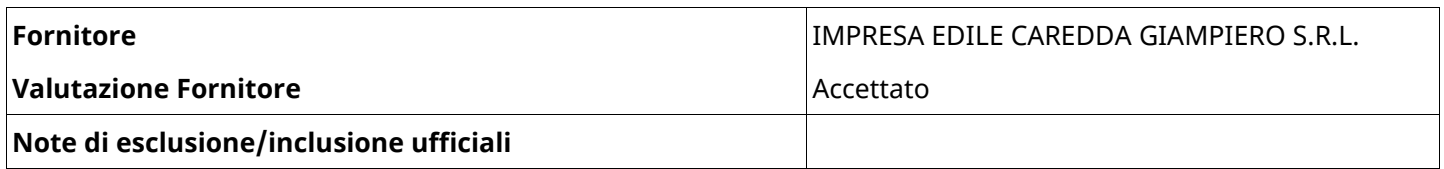

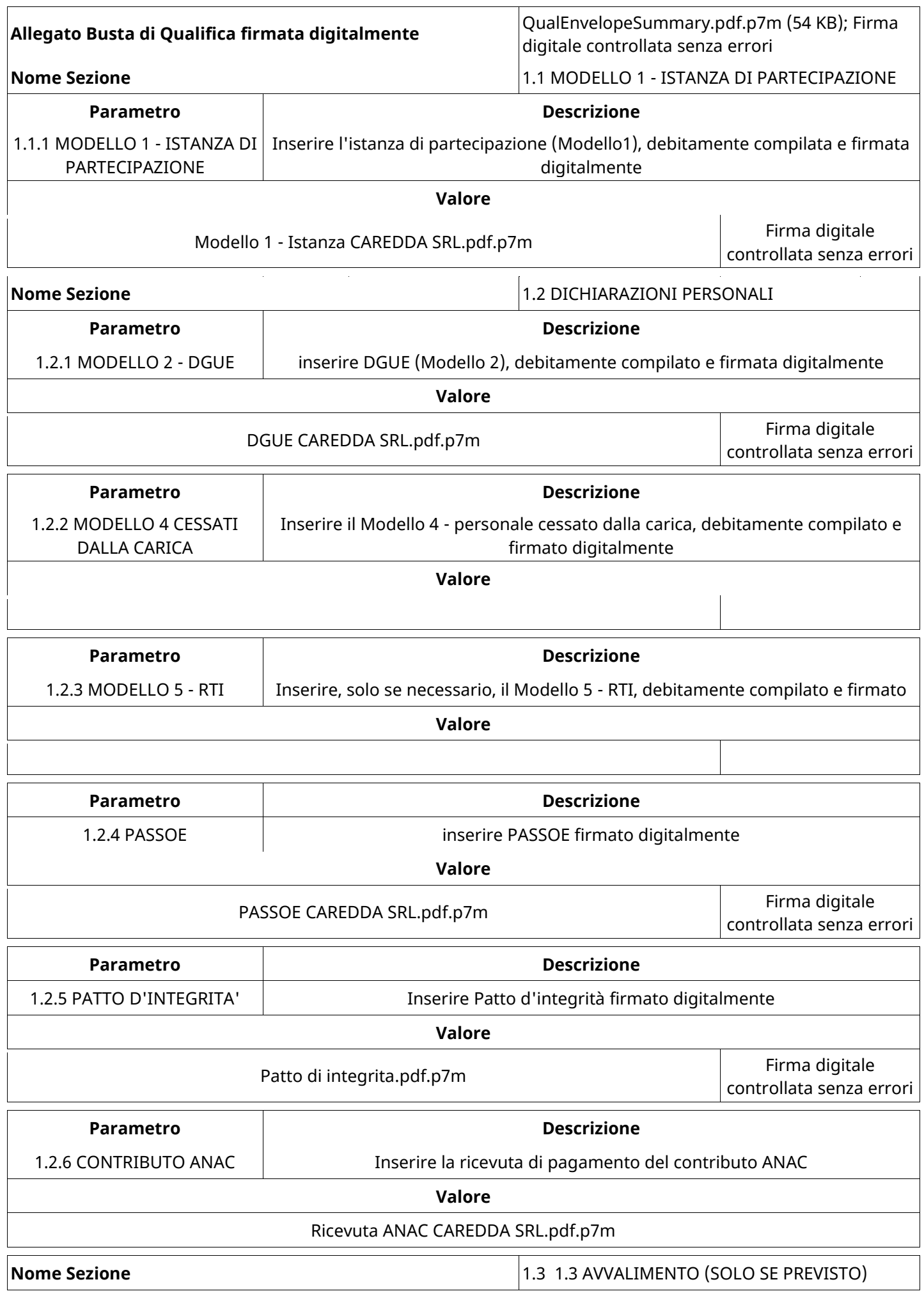

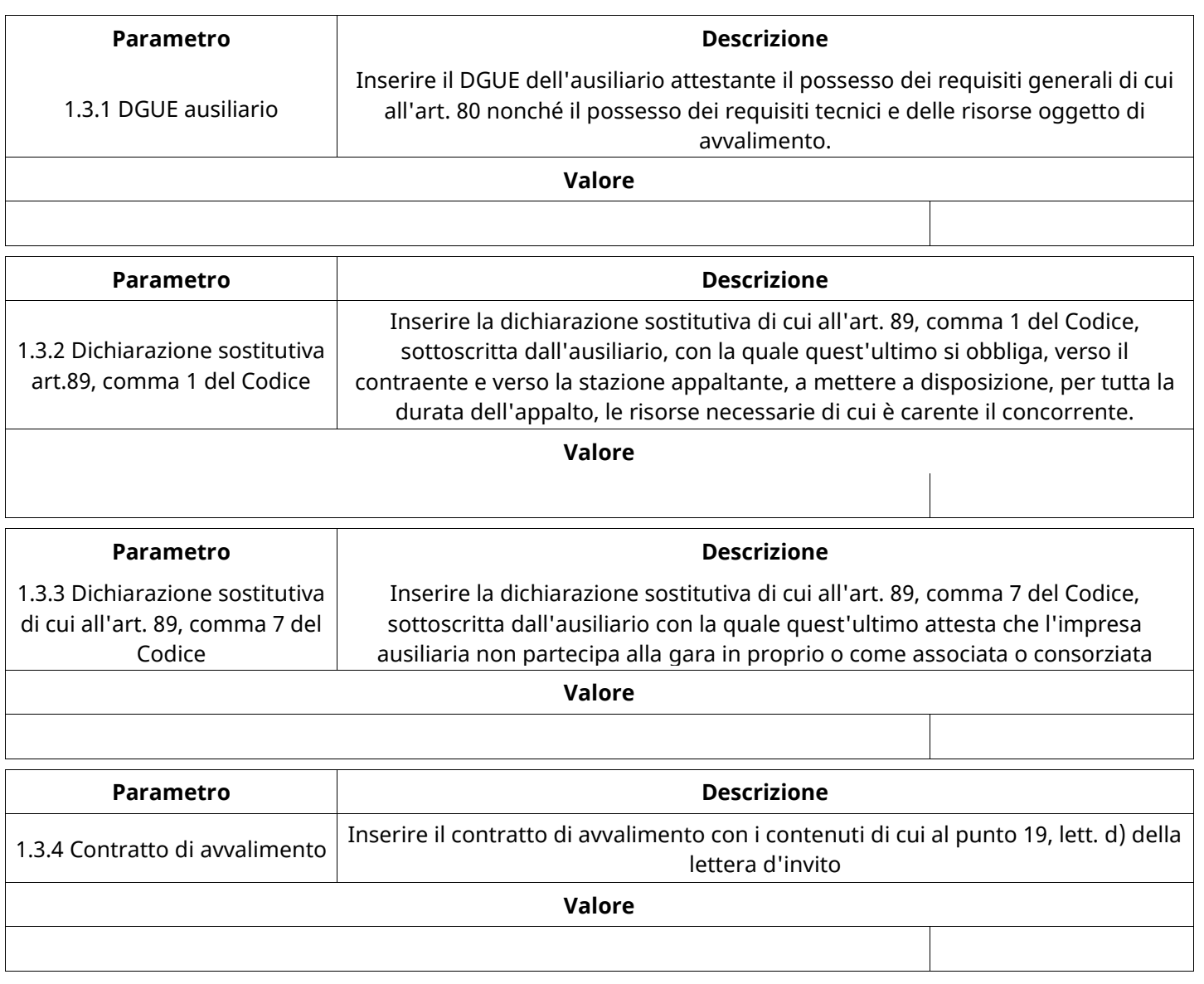

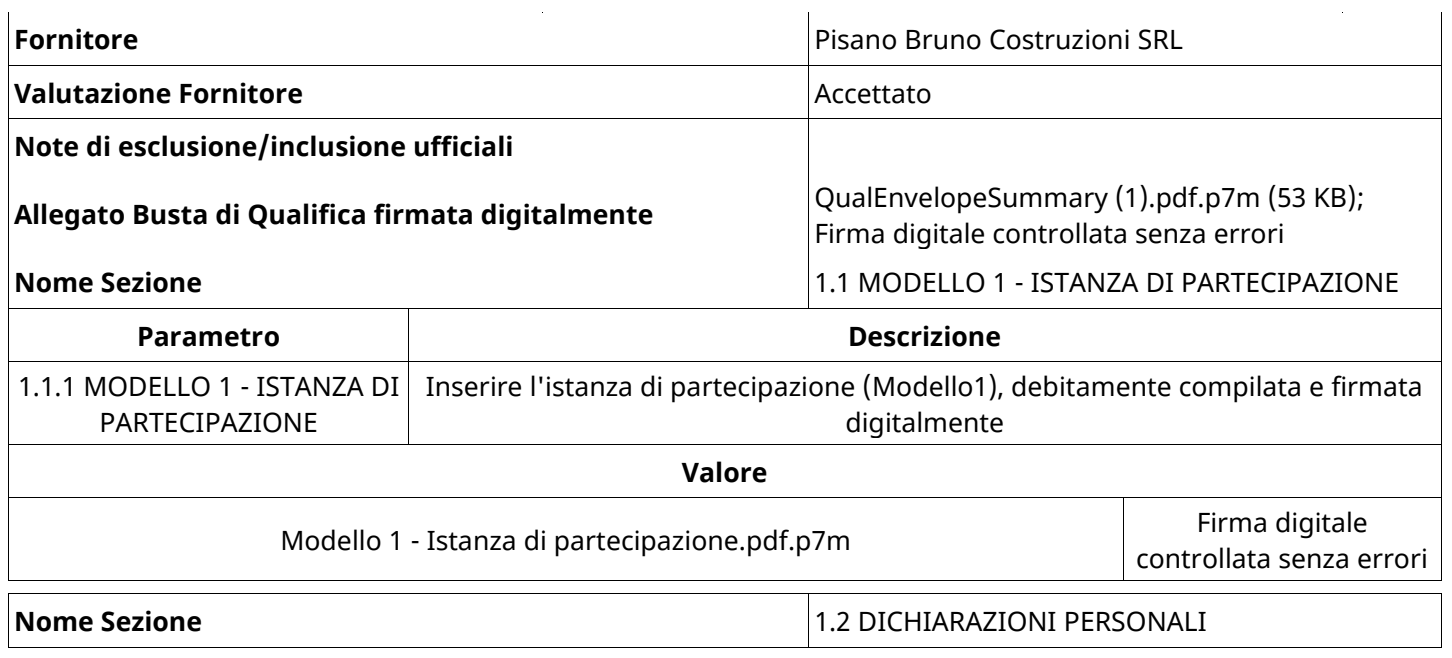

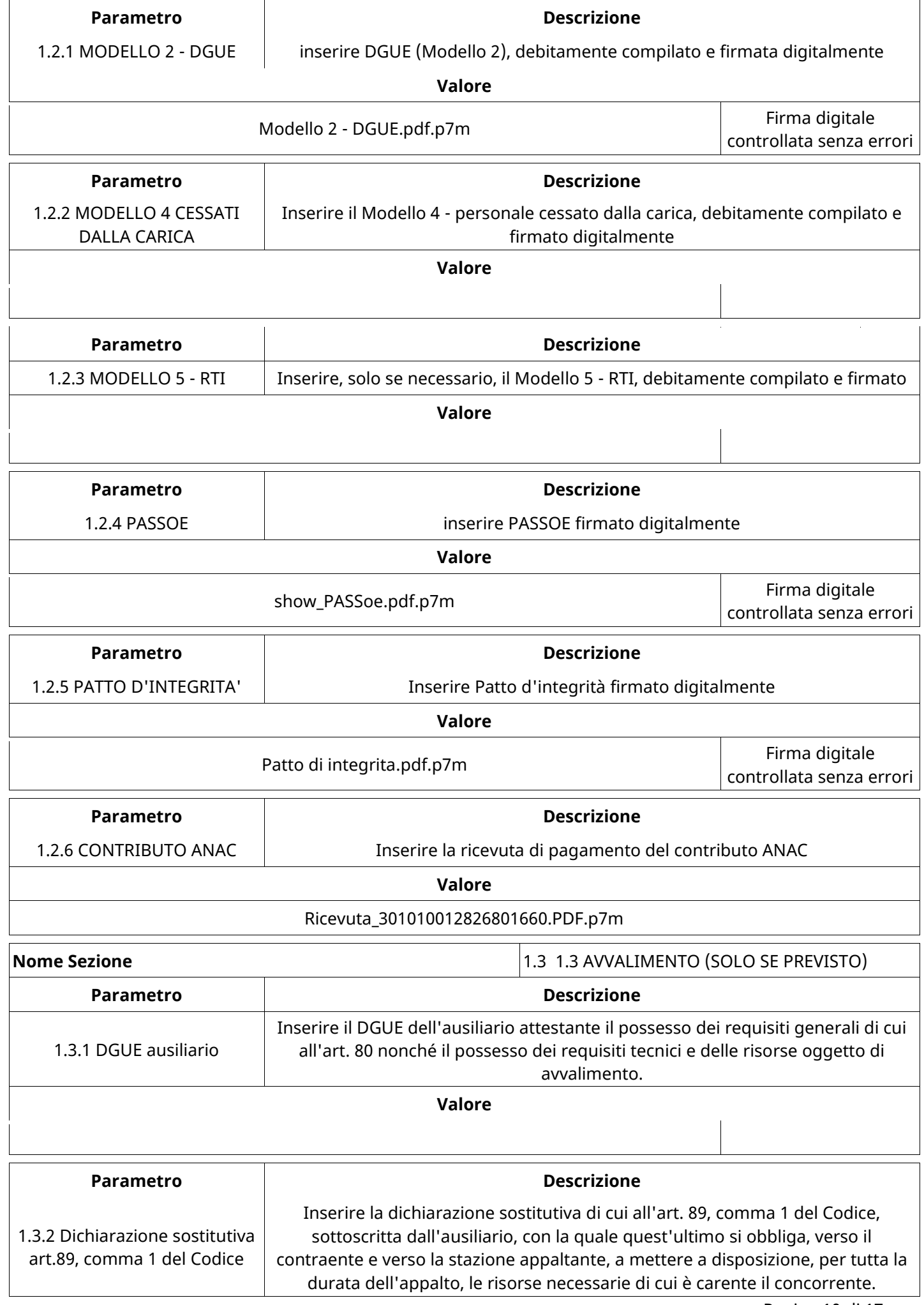

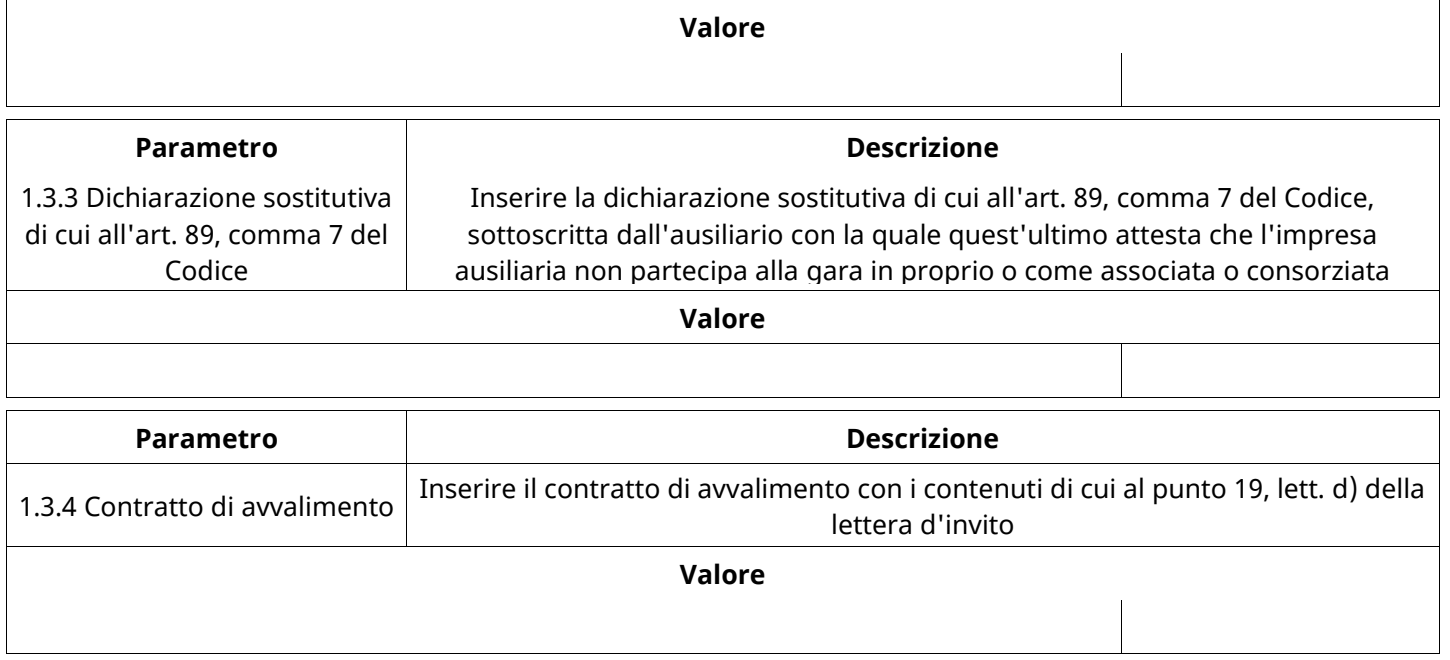

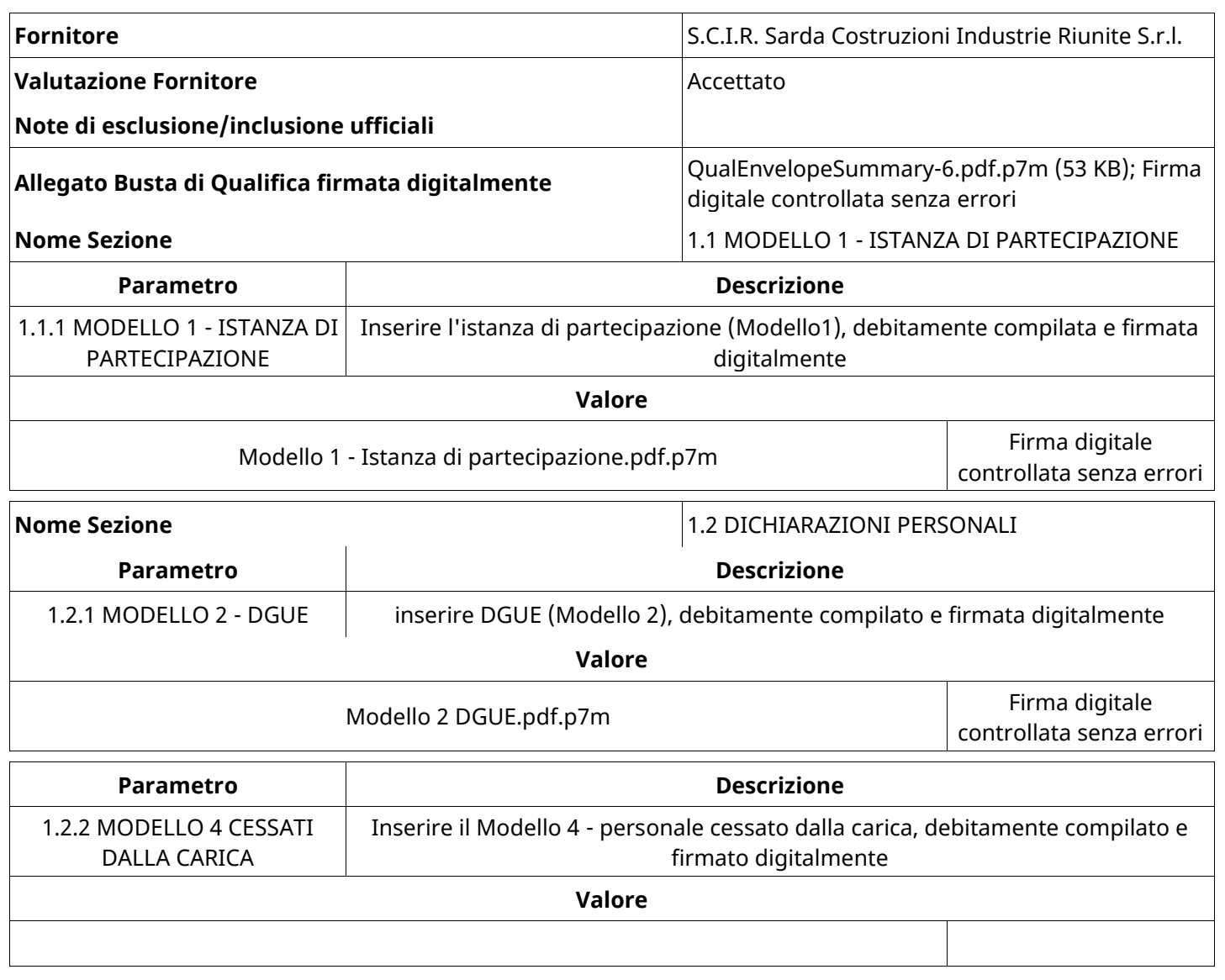

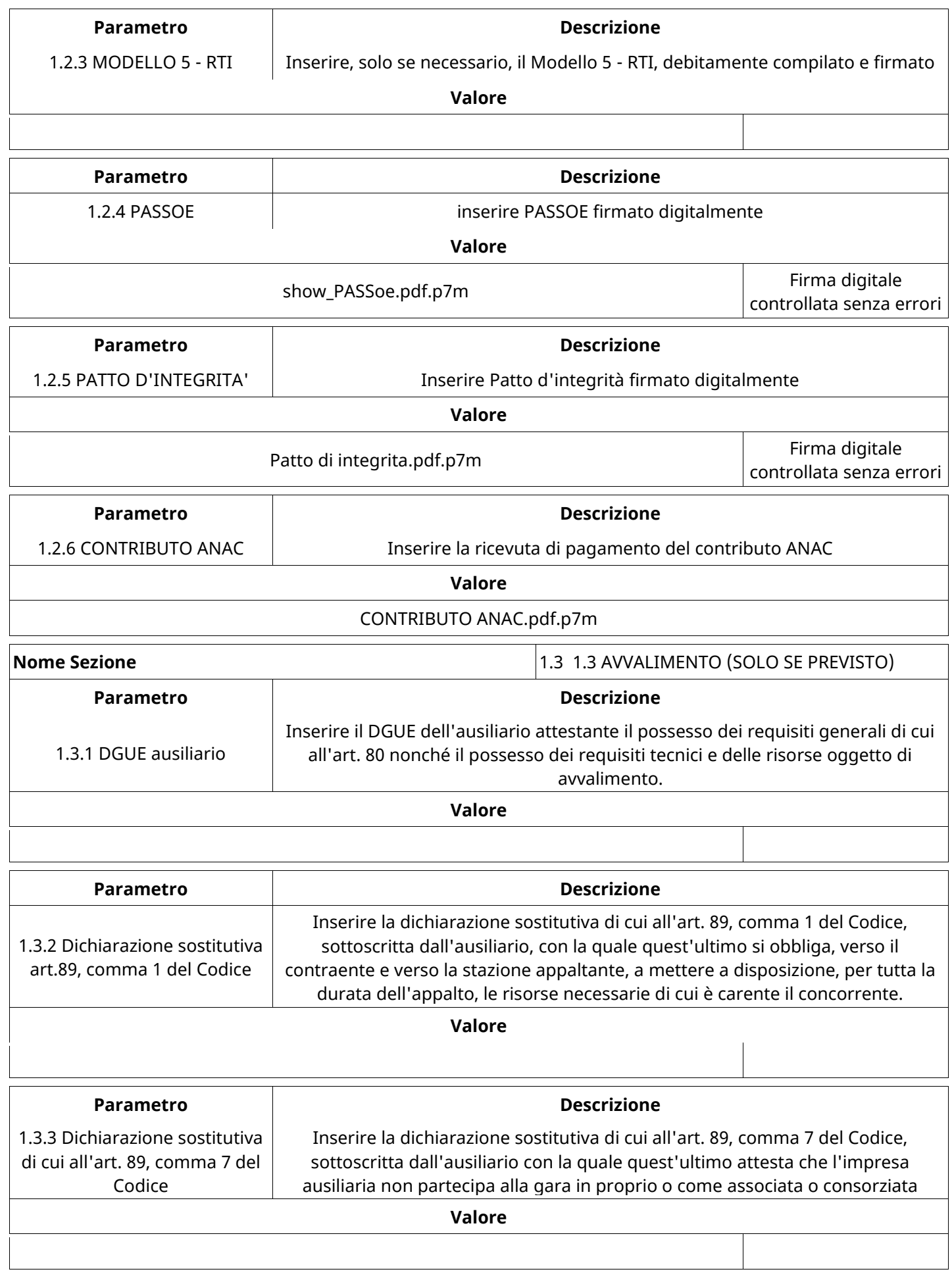

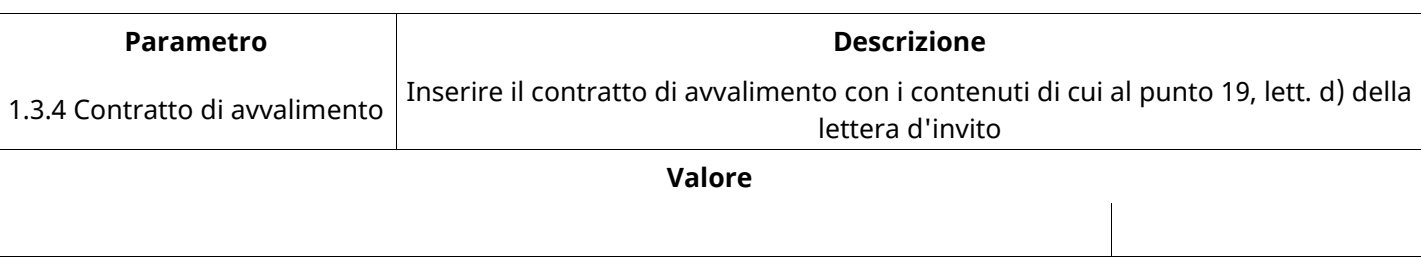

### **GRUPPO DI VALUTAZIONE DI QUALIFICA**

Non sono presenti elementi da mostrare.

### **ATTIVITA' GRUPPO DI VALUTAZIONE DI QUALIFICA (\*)**

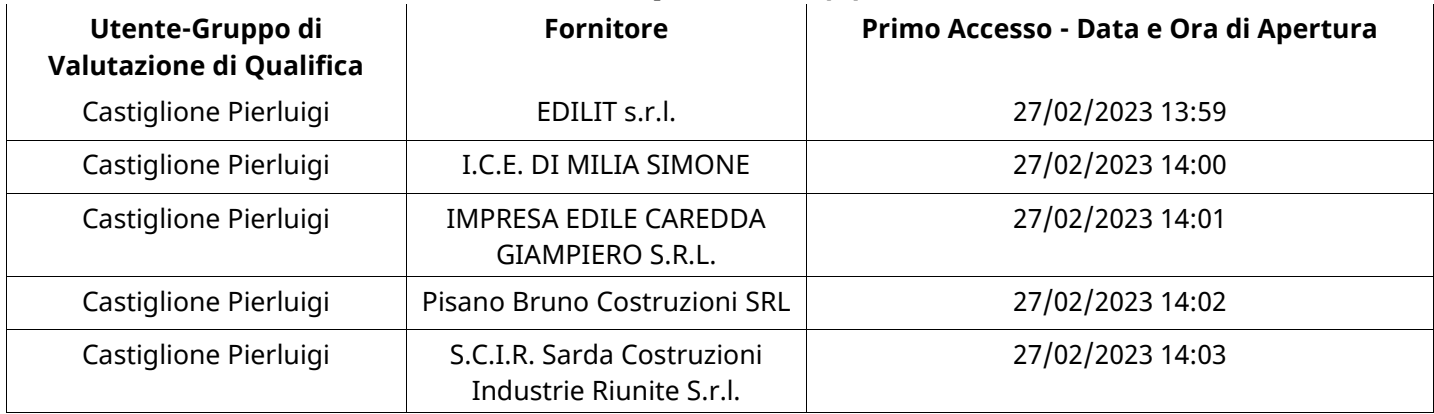

### **CONGELAMENTO VALUTAZIONE DI QUALIFICA**

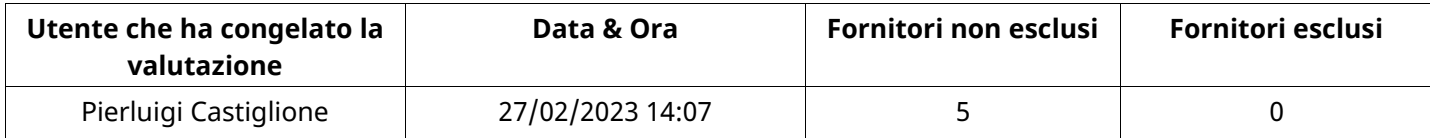

### **ESITO VALUTAZIONE DI QUALIFICA**

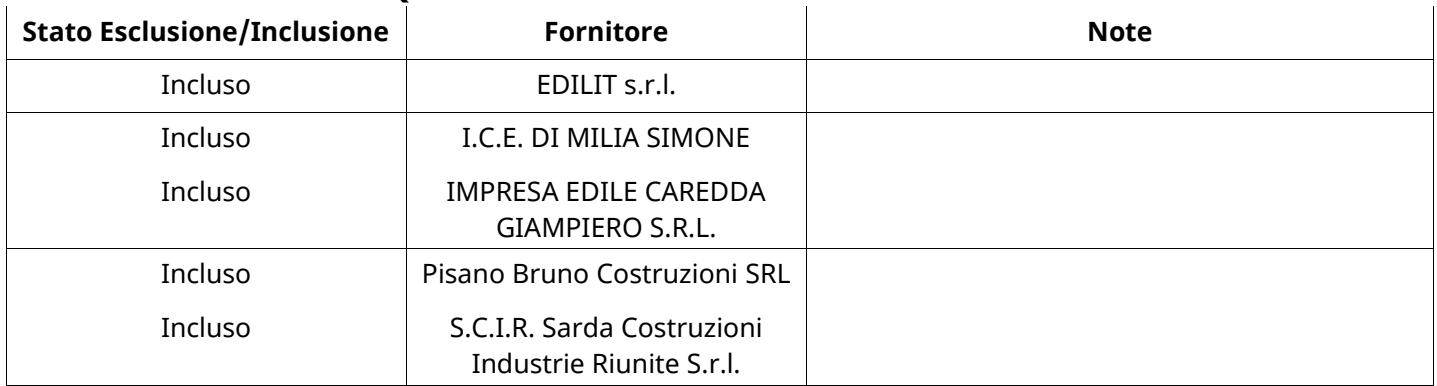

### **ECONOMICA**

Quest'area riassume tutte le attività svolte dal Gruppo di Valutazione creato per valutare le risposte relative alla Busta Economica. L'attività svolta comporta la verifica delle risposte ammesse a questa fase, coerentemente con quanto richiesto dalla presente negoziazione e può concludersi con l'esclusione di alcuni fornitori a causa di requisiti mancanti o malinterpretati. In primo luogo sono riportate le informazioni relative alla configurazione del gruppo e le tempistiche con cui si sono svolte le attività. In seguito sono riportati i dati dell'area Economica sottoposta a valutazione, eventuali commenti inseriti nel sistema ed le statistiche relative alle attività di ogni membro.

#### **RISPOSTE ECONOMICHE DISPONIBILI PER LA VALUTAZIONE**

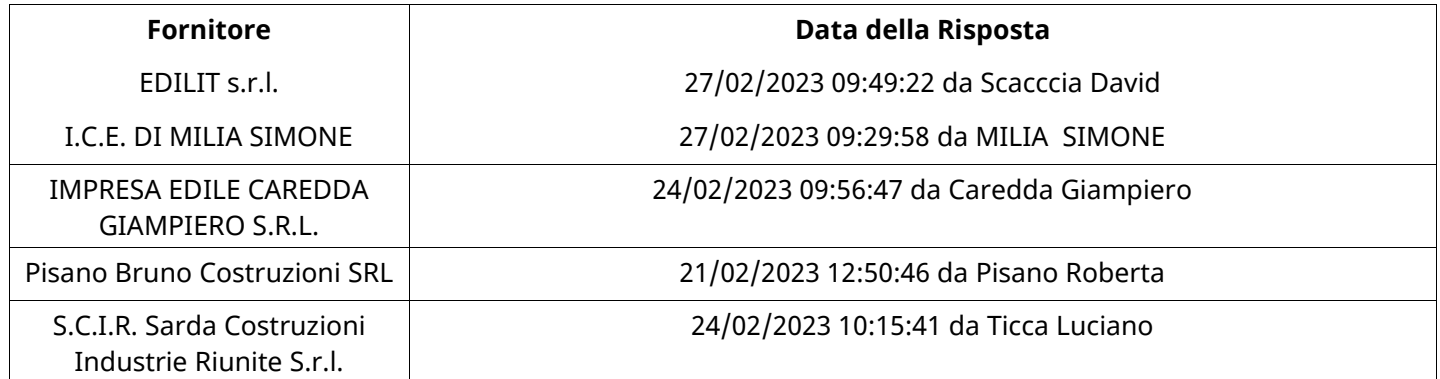

### **APERTURA BUSTA ECONOMICA**

Busta Economica Aperta 27/02/2023 14:07

Busta Economica Aperta da Pierluigi Castiglione

Commissione Apertura Buste

#### **BUSTA ECONOMICA**

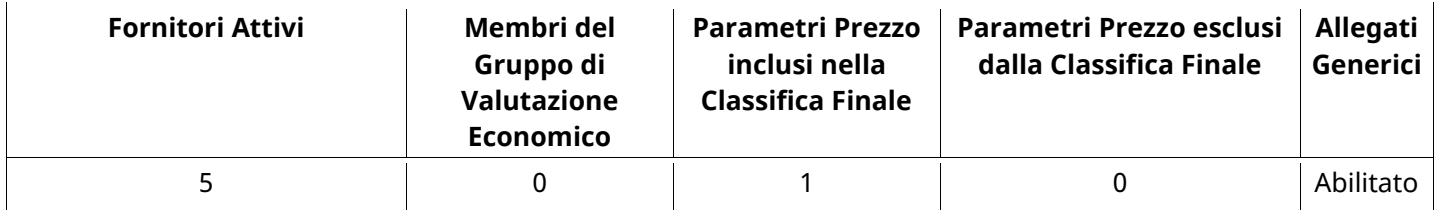

### **DETTAGLI VALUTAZIONE RISPOSTE ECONOMICHE (\*)**

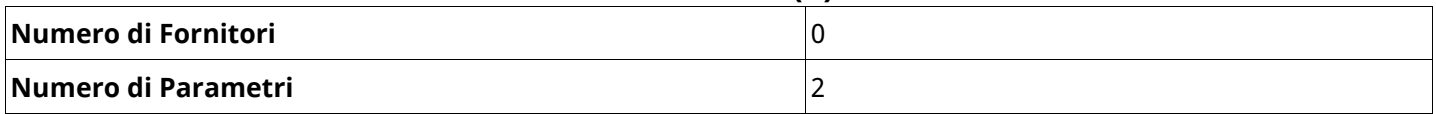

### **GRUPPO DI VALUTAZIONE ECONOMICA**

Non sono presenti elementi da mostrare.

## **ATTIVITA' GRUPPO DI VALUTAZIONE ECONOMICA (\*)**

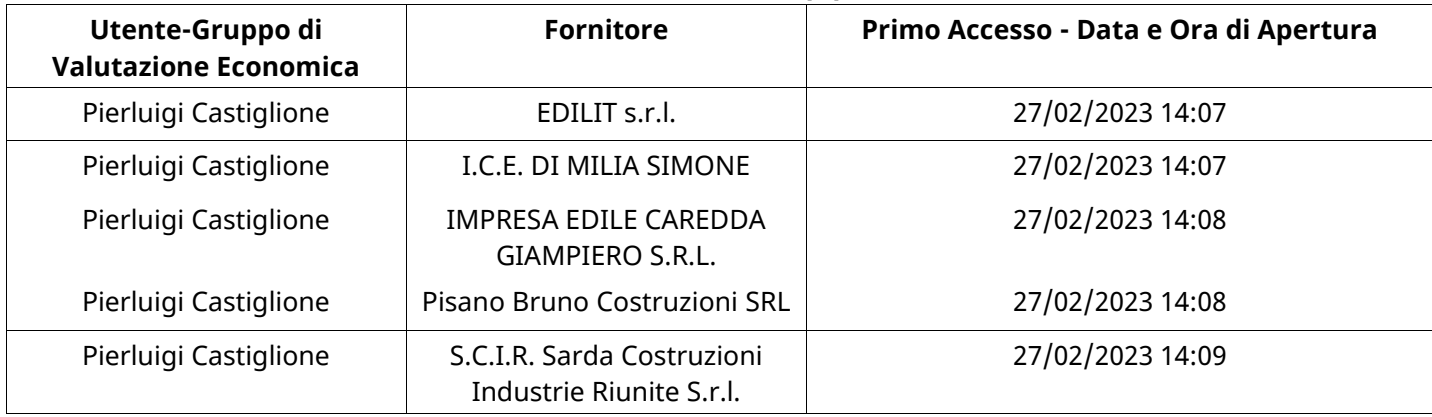

### **CONGELAMENTO VALUTAZIONE ECONOMICA**

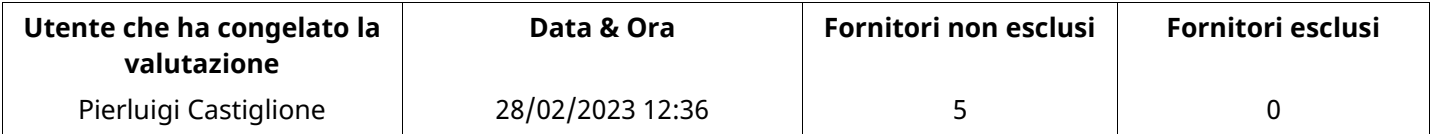

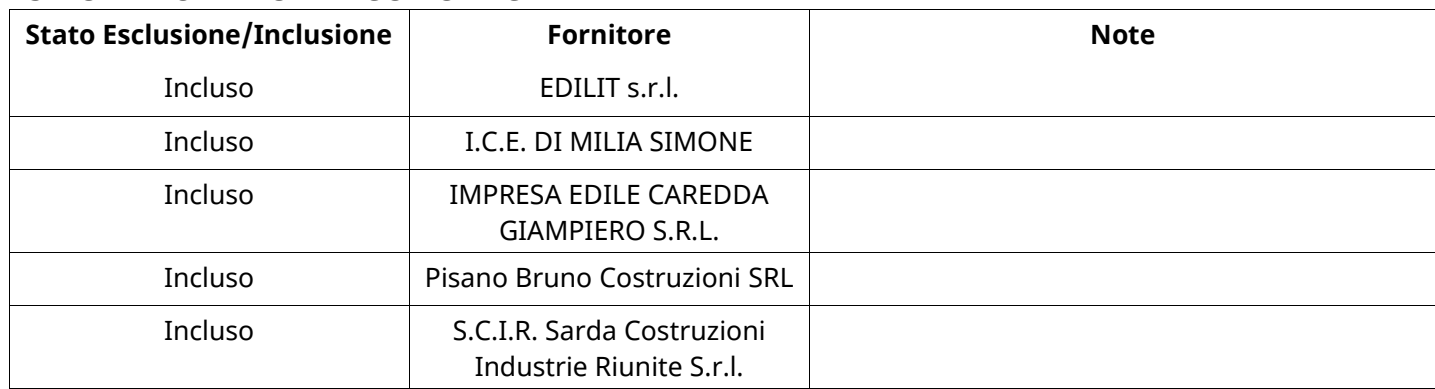

### **ESITO VALUTAZIONE ECONOMICA**

### **FINALIZZAZIONE RICHIESTA DI OFFERTA**

Quest'area sintetizza le decisioni finali di aggiudicazione e riporta eventuali commenti dagli utenti coinvolti.

## **RIFIUTO FORNITORE A LIVELLO LOTTO (\*)**

Non sono presenti elementi da mostrare.

### **COMMENTI DI AGGIUDICAZIONE**

Non sono presenti elementi da mostrare.

### **PROCESSO DI FINALIZZAZIONE RDO**

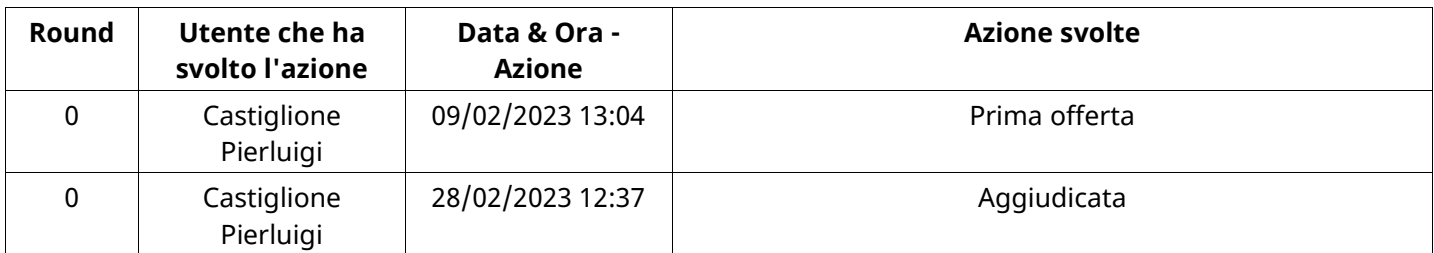

# **AGGIUDICAZIONE: Aggiudicata**

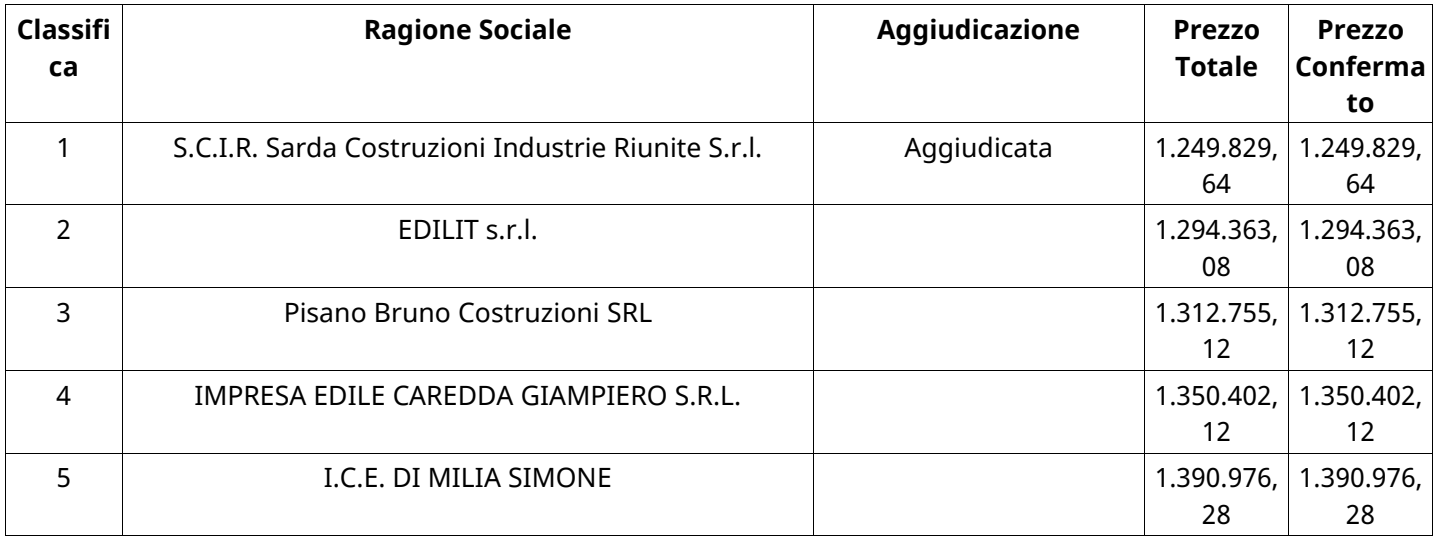

### **RDO ASSOCIATE**

Non sono presenti elementi da mostrare.

### **ASTE ASSOCIATE**

Non sono presenti elementi da mostrare.

### **CONTRATTI ASSOCIATI**

Non sono presenti elementi da mostrare.

# **STORICO DEGLI STATI**

#### **EMAIL INVIATE**

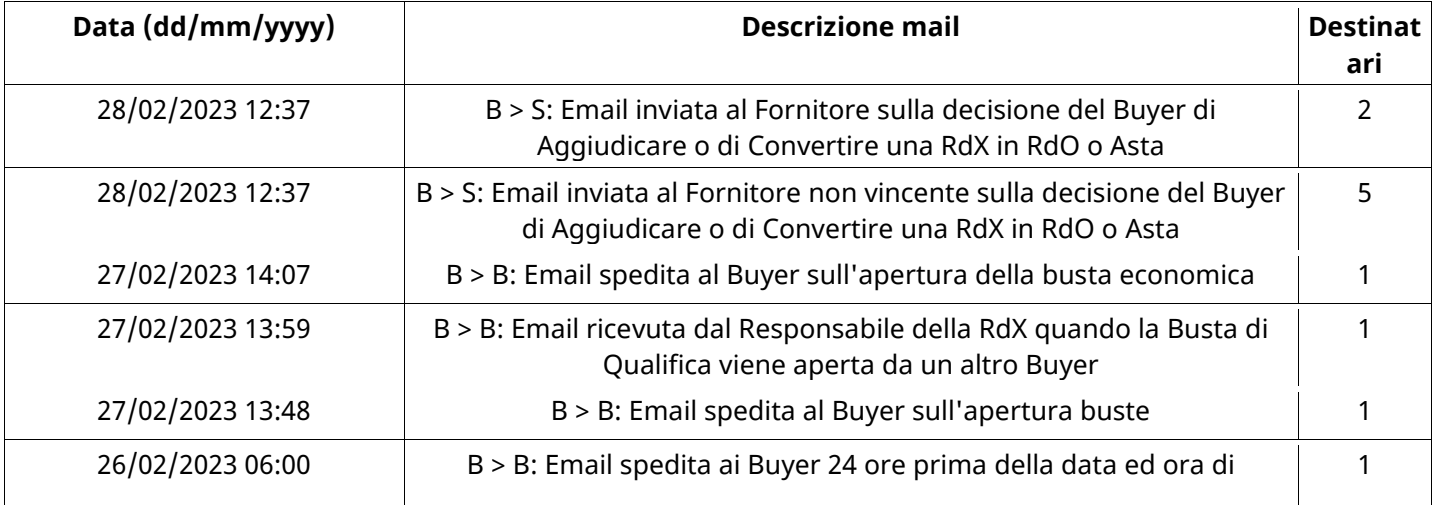

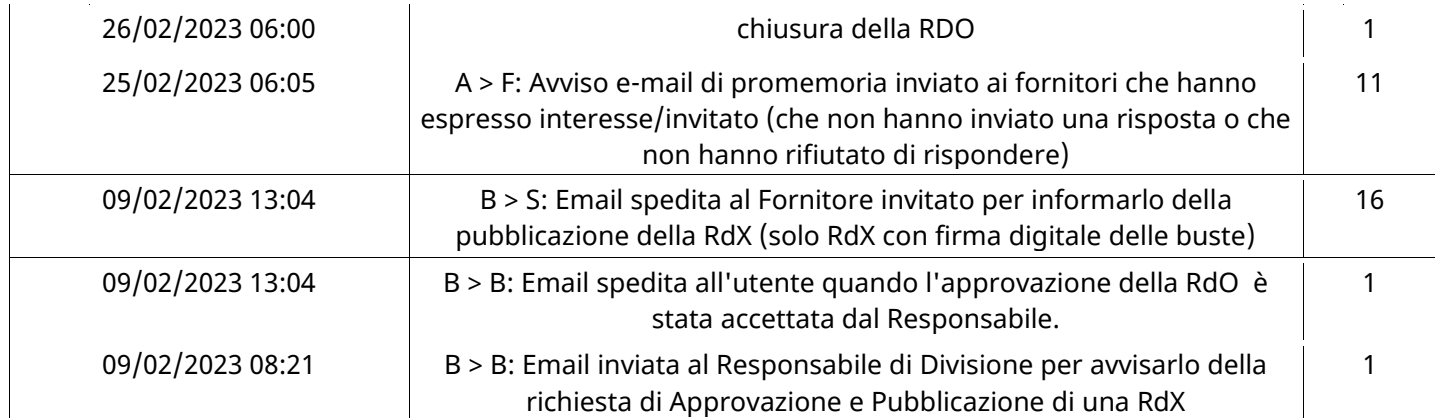

### **MESSAGGI INVIATI**

Non sono presenti elementi da mostrare.

### **MESSAGGI RICEVUTI**

Non sono presenti elementi da mostrare.

### **MESSAGGI INOLTRATI**

Non sono presenti elementi da mostrare.

#### **(\*) Fornitori filtrati inseriti in questo verbale:**

- 1) EDILIT s.r.l.
- 2) I.C.E. DI MILIA SIMONE
- 3) IMPRESA EDILE CAREDDA GIAMPIERO S.R.L.
- 4) Pisano Bruno Costruzioni SRL
- 5) S.C.I.R. Sarda Costruzioni Industrie Riunite S.r.l.